Startfreq: 10.685000 MHz; Stopfreq: 10.700000 MHz; Stepwidth: 0.030 kHz Samples: 500; Interrupt: 0 uS

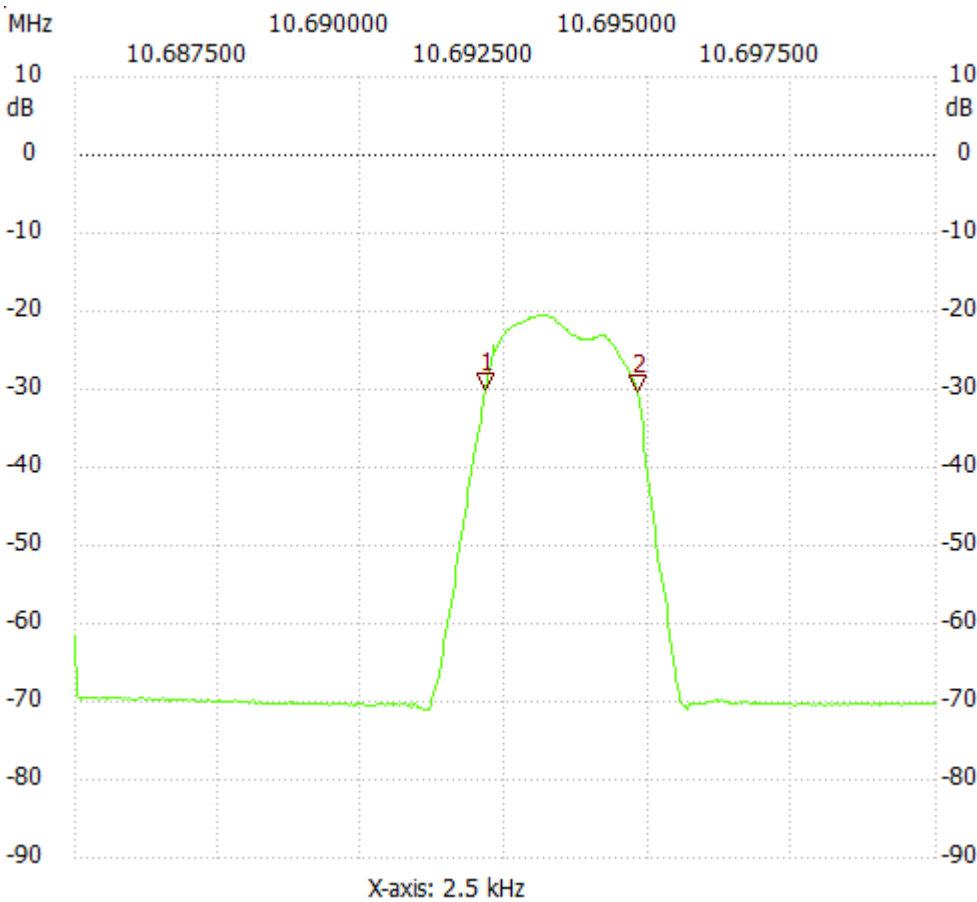

Cursor 1:

10.692154 MHz

Channe l2: -30.07dB

---------------------

Cursor 2:

10.694800 MHz Channe l2: -30.26dB

---------------------

Channel 2

max :-20.52dB 10.693056MHz

min :-71.10dB 10.691072MHz

---------------------